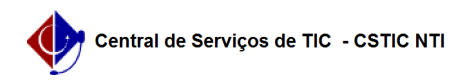

## [como fazer] Protocolo - Relatório de processos na unidade

## 03/07/2024 02:55:08

## **Imprimir artigo da FAQ**

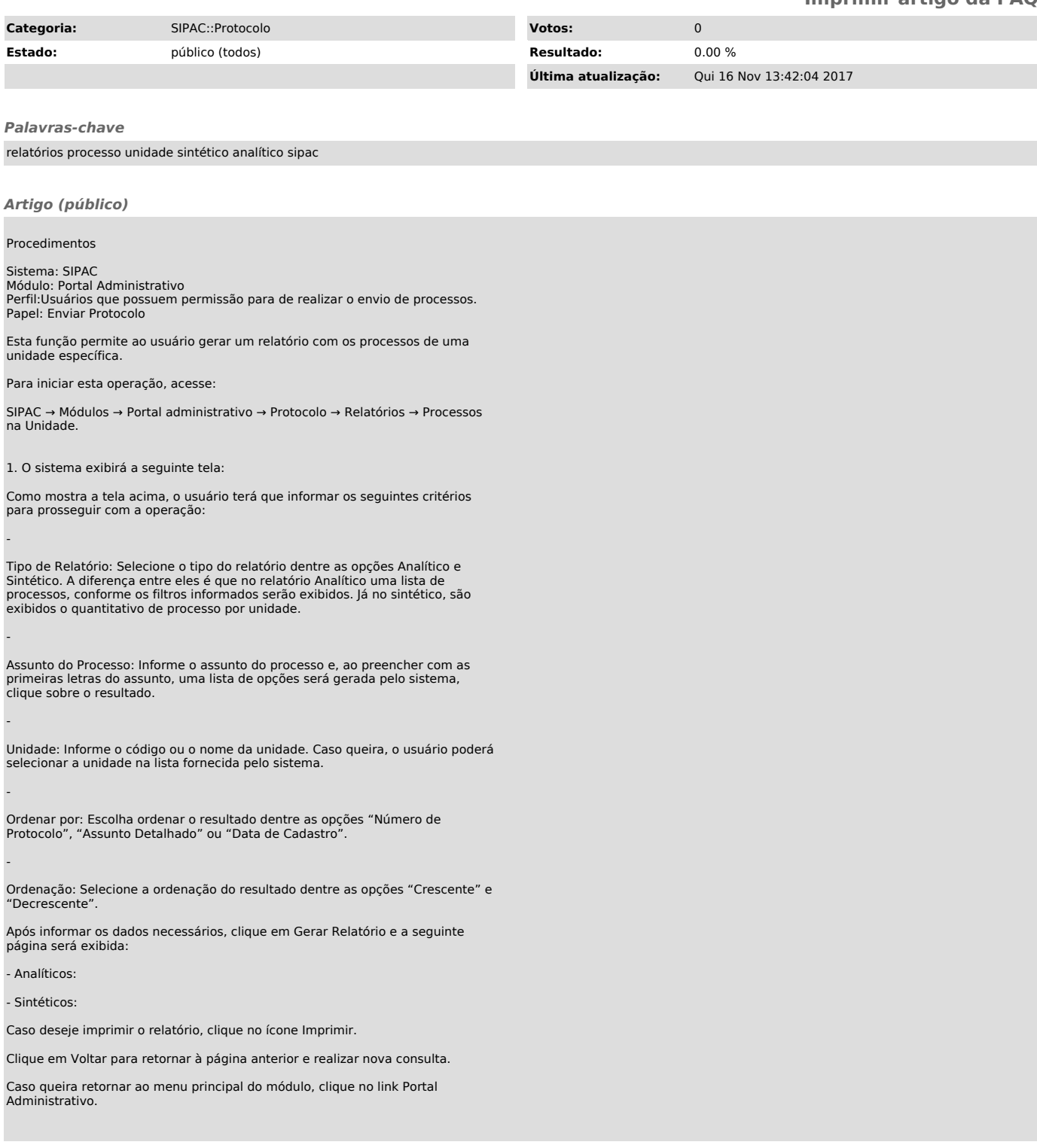